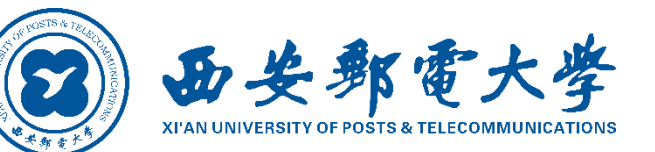

# **毕业生就业指南**

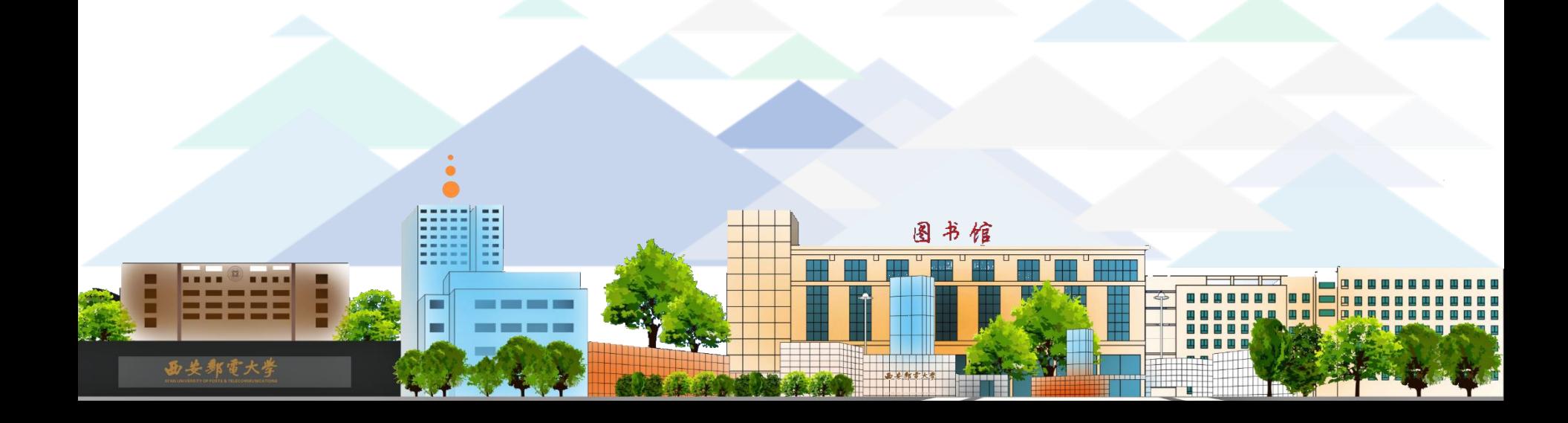

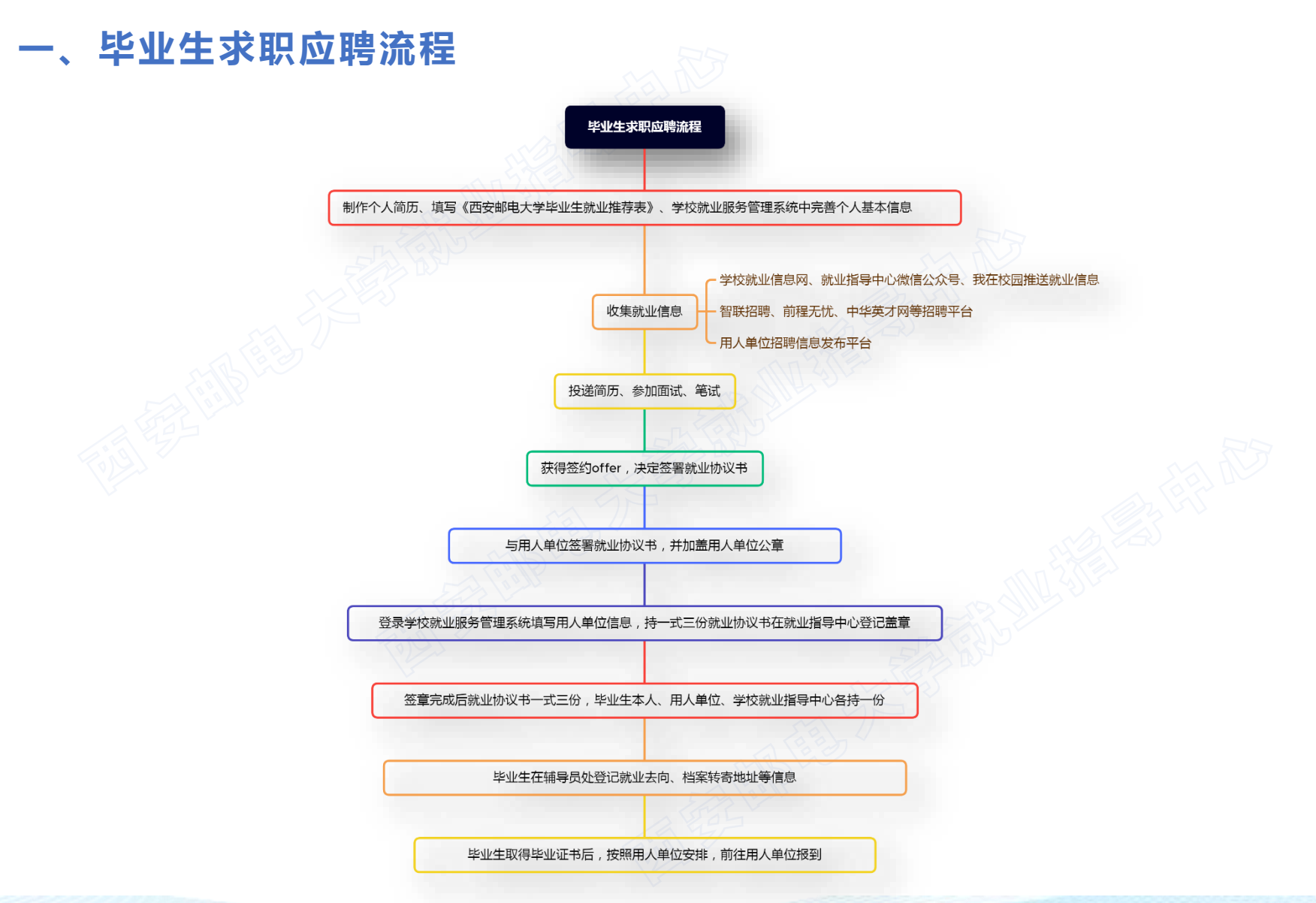

从 2023年起,不再发放《全国普通高等学校本专科毕业生就业报到证》和《全国毕业研究生就业报到证》(以下统 称就业报到证),取消就业报到证补办、改派手续,不再将就业报到证作为办理高校毕业生招聘录用、落户、档案接收 转递等手续的必需材料。

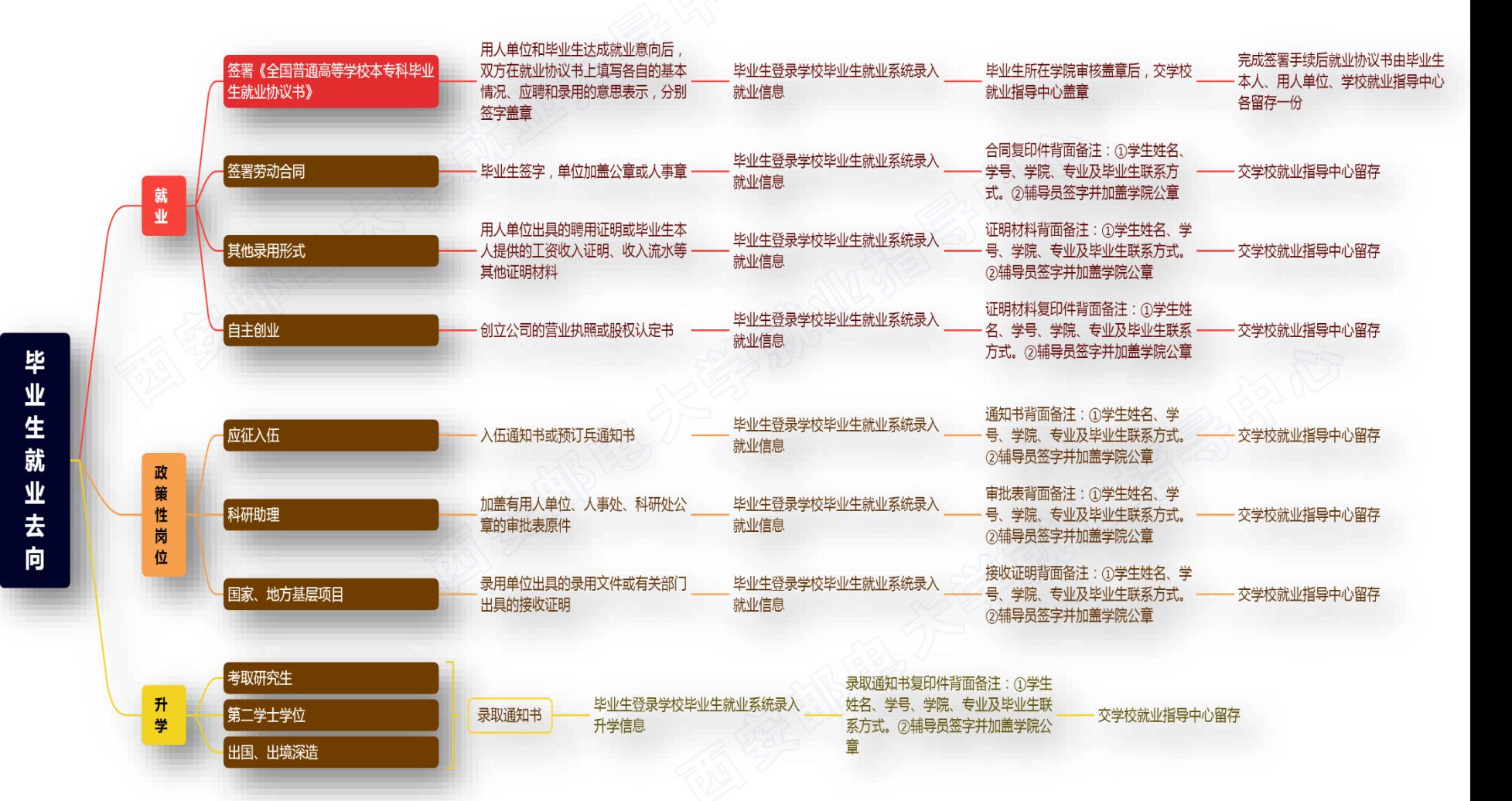

#### **二、毕业后可以去哪里**

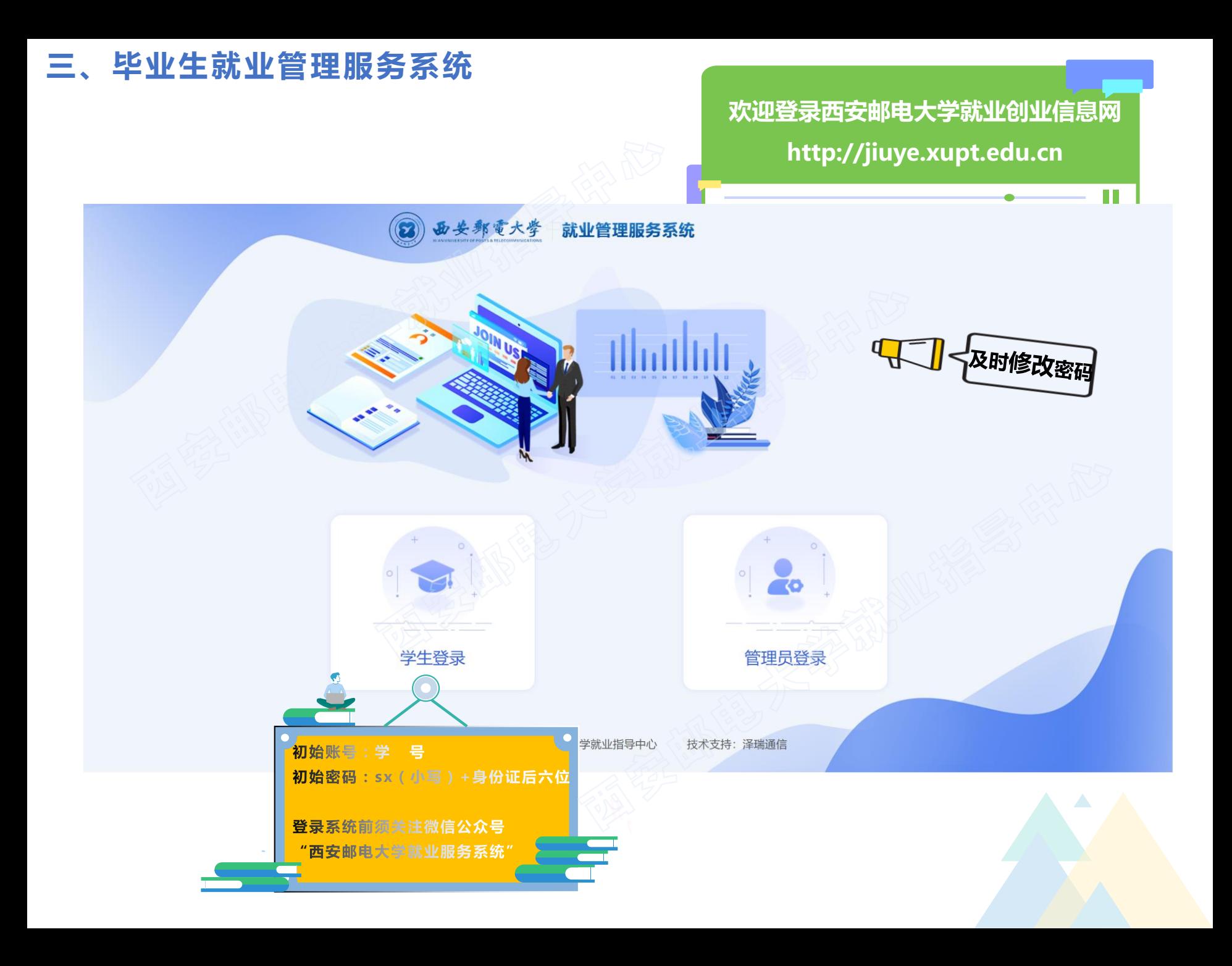

#### **三、毕业生就业管理服务系统:完善个人信息**

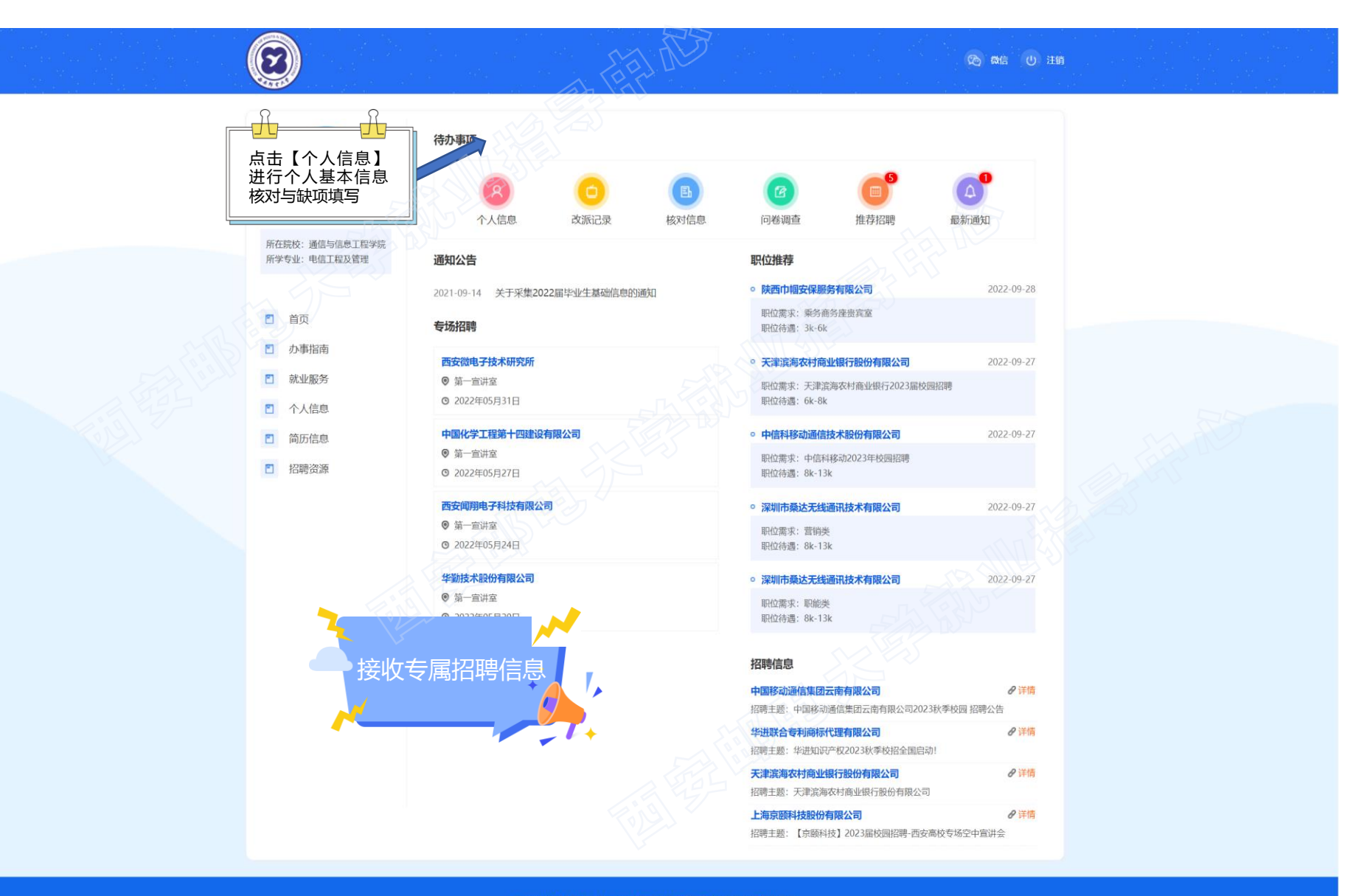

#### **三、毕业生就业管理服务系统:完善个人信息**

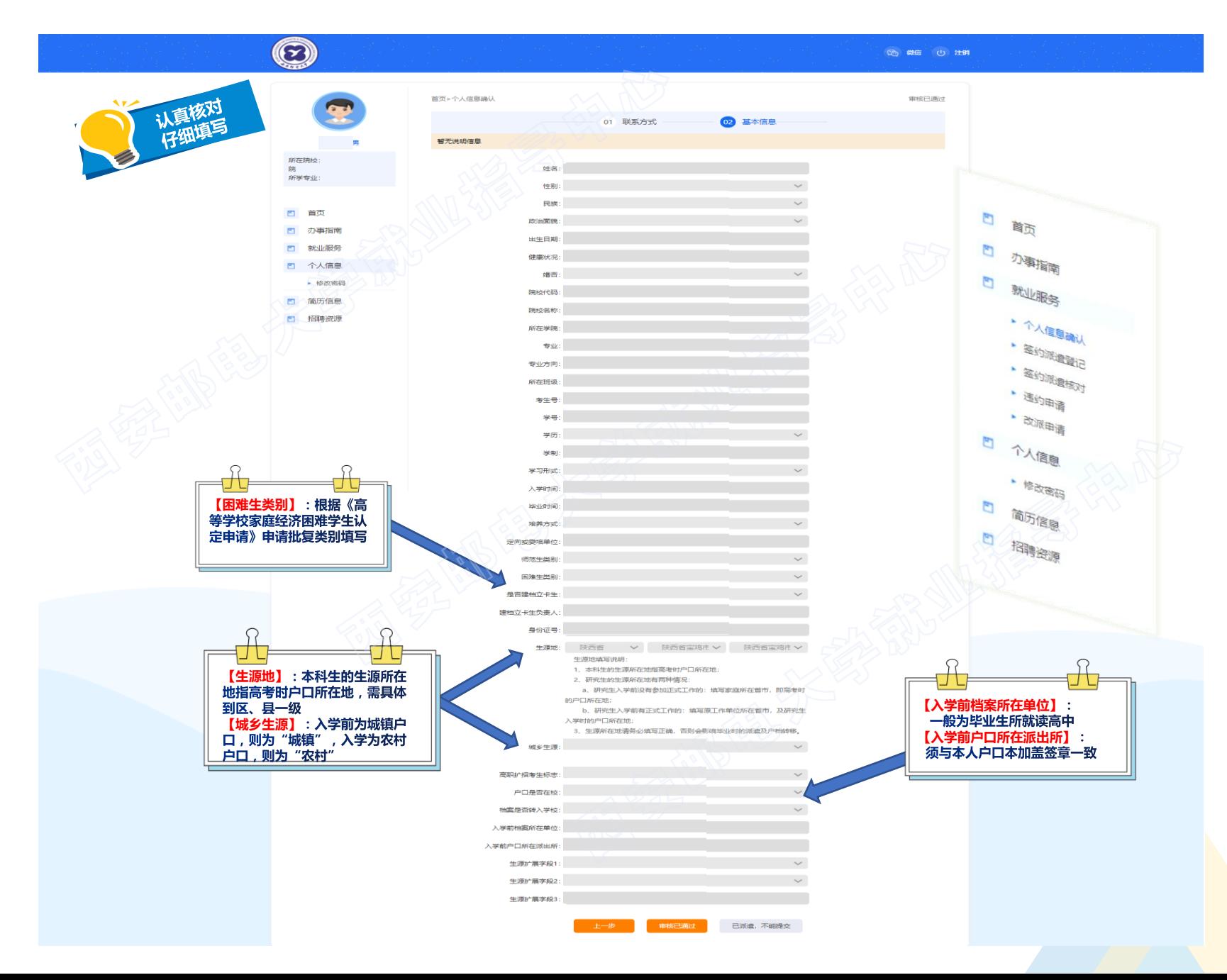

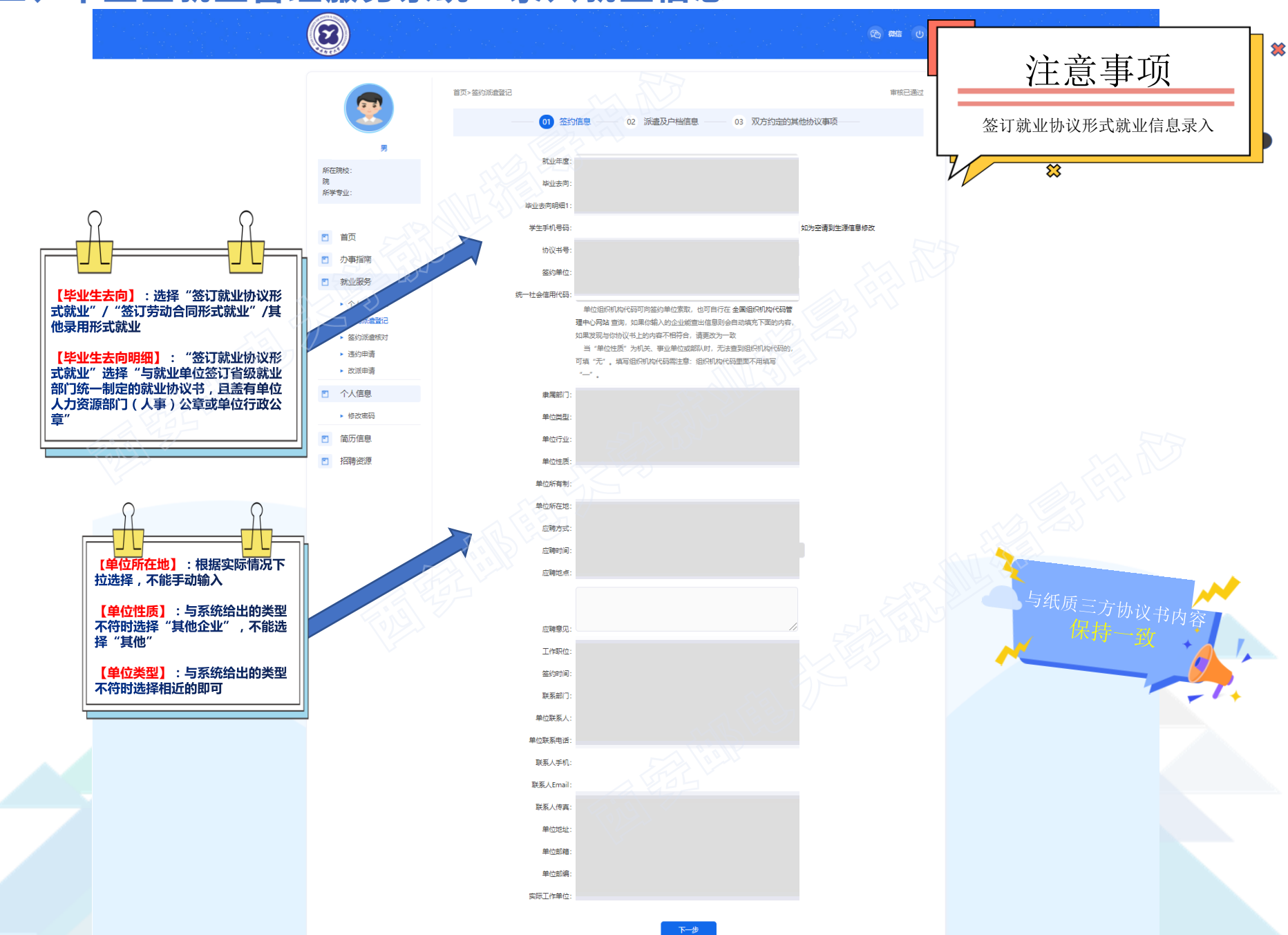

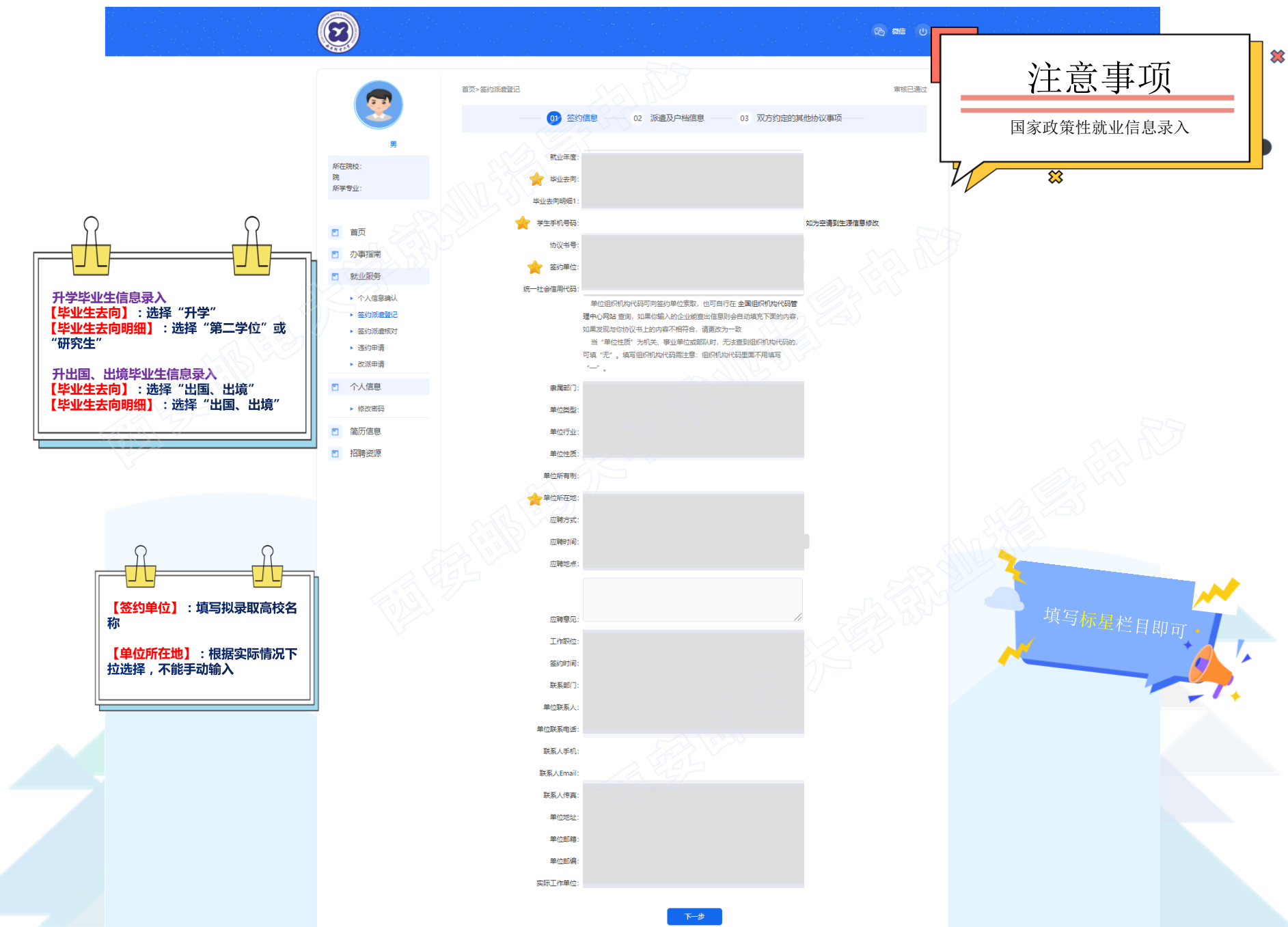

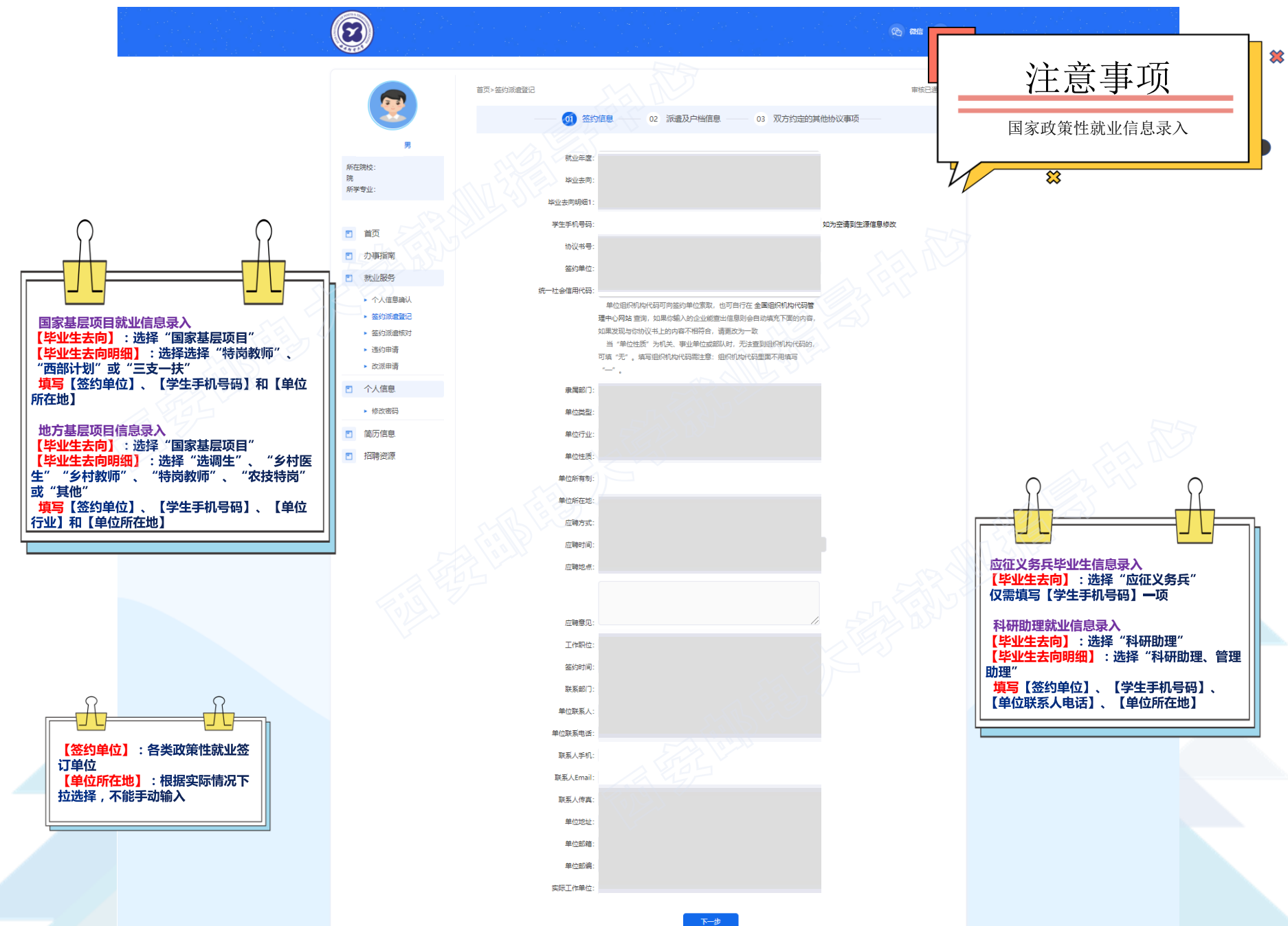

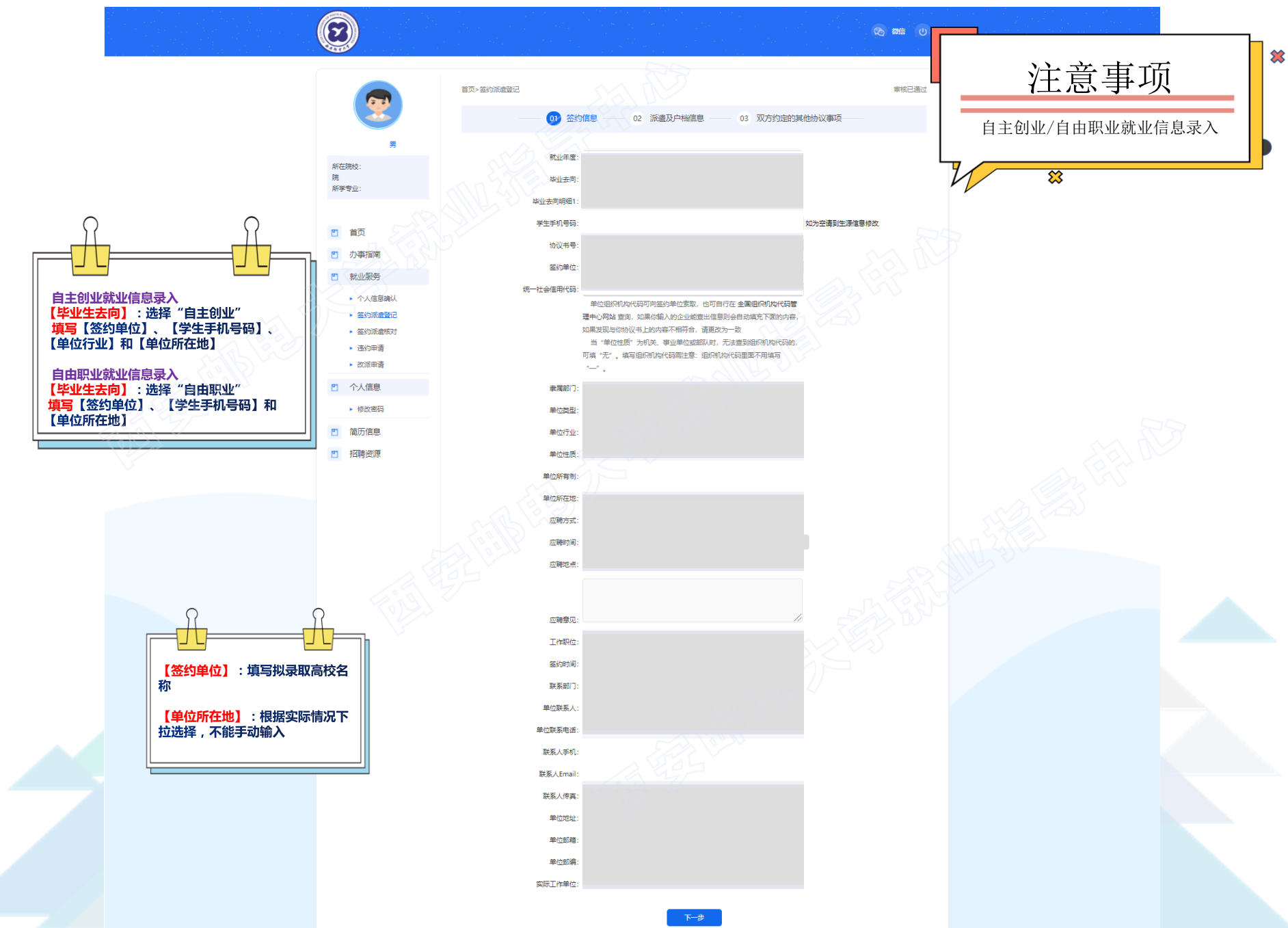

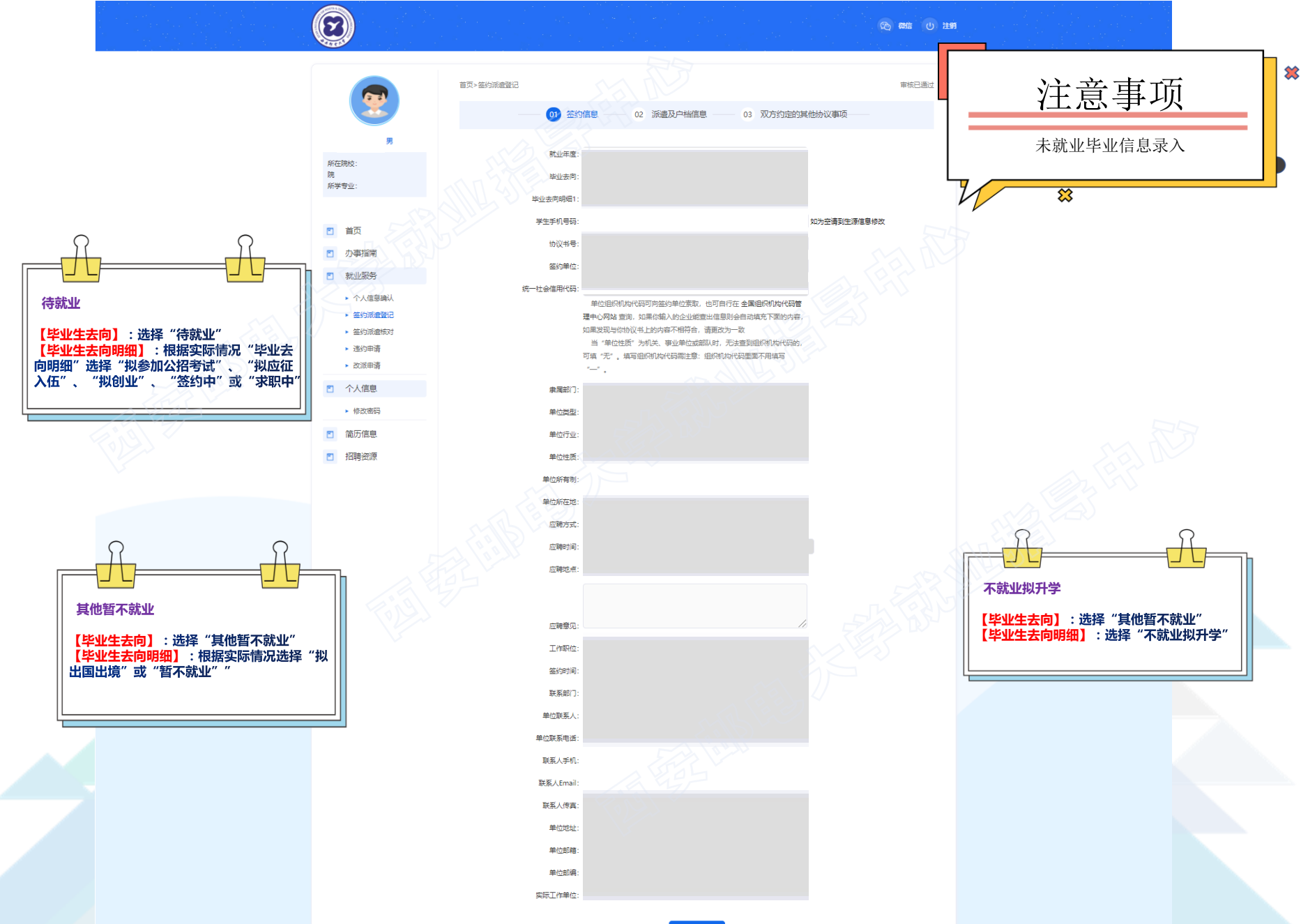

#### **四、毕业生就业协议书的填写**

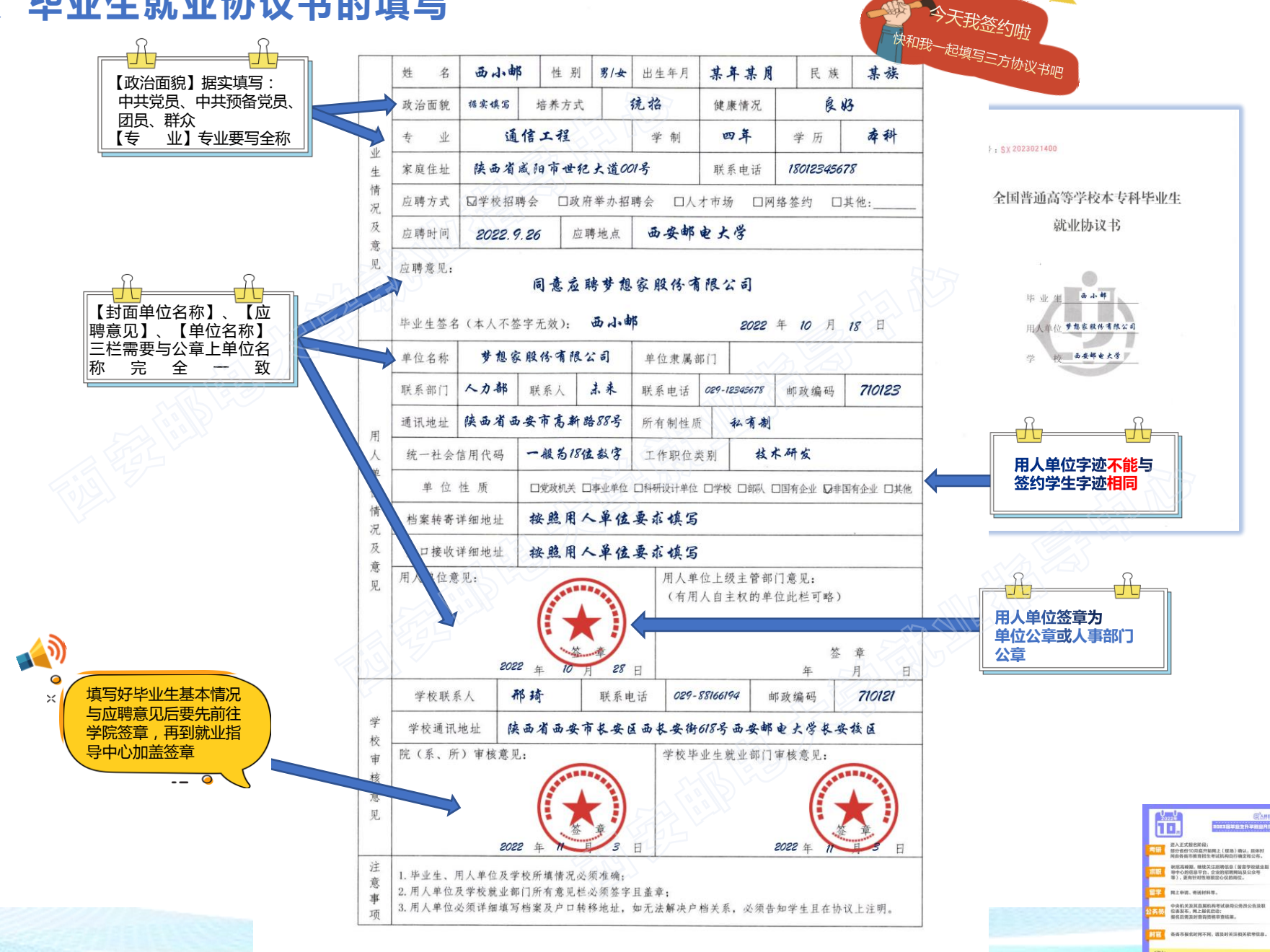

#### **五、与就业协议书有关的其他流程**

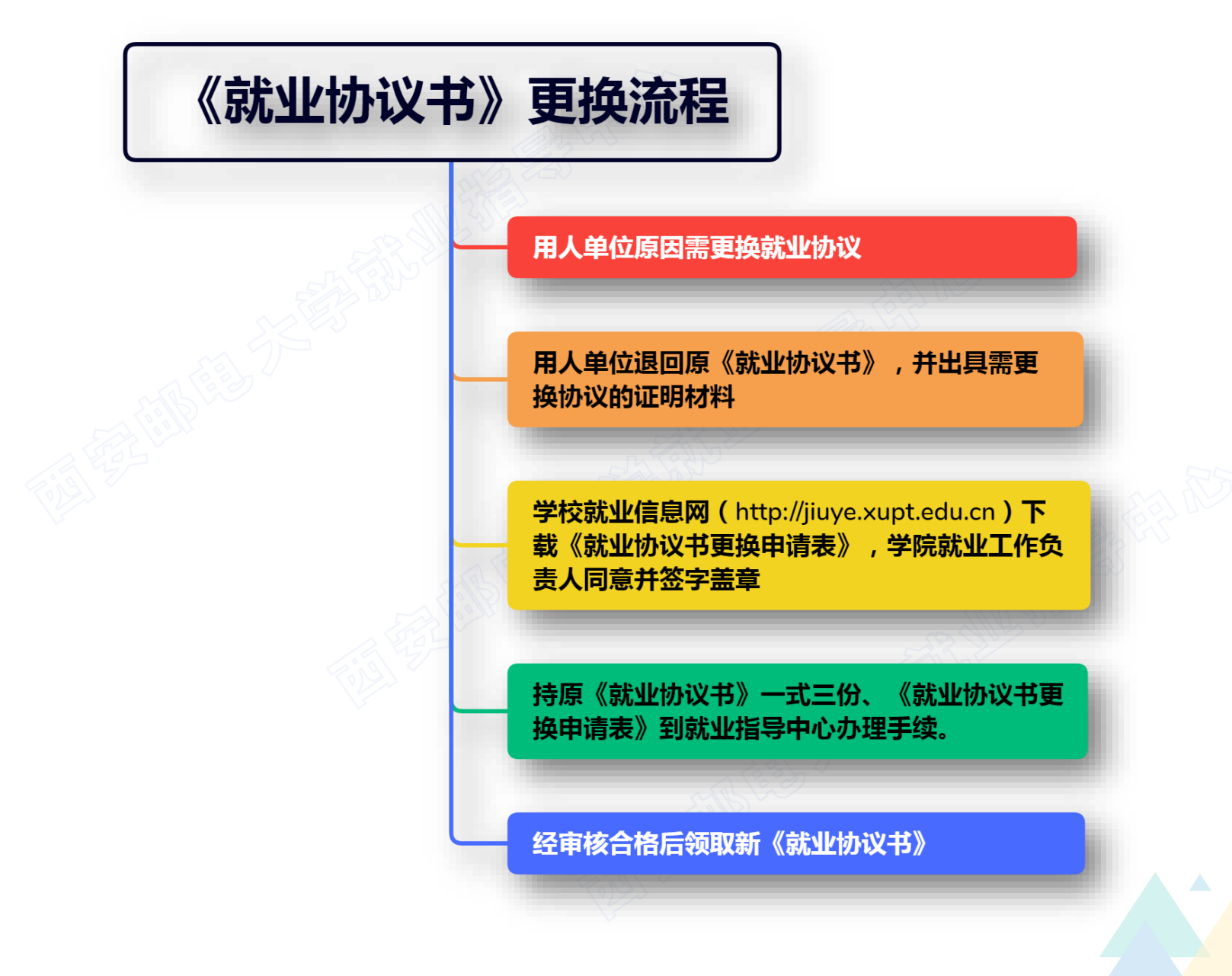

# 《就业协议书》违约流程

#### 新用人单位出具加盖人事部门公章的接收函

原签约单位出具加盖人事部门公章的违约函, 并退回原《就业协议书》

学校就业信息网 (http://jiuye.xupt.edu.cn) 下 载《毕业生违约申请表》,学院就业工作负责人 同意并签字盖章

持新单位接收函、原单位解约函、原《就业协议 书》一式三份到就业指导中心办理手续。(毕业 前一年12月1日至毕业当年6月15日)

经审核、公示七日后领取新的《就业协议书》

# 《就业协议书》丢失补办流程

毕业生登报发布三方协议遗失声明

学校就业信息网 (http://jiuye.xupt.edu.cn) 下 载《就业协议书丢失补办申请表》,学院就业 工作负责人同意并签字盖章

持发布遗失声明的报纸和《就业协议书丢失补办 申请表》到就业指导中心办理手续。

经审核,公示15个工作日无异议后领取新《就 业协议书》

**六、西安邮电大学就业指导中心**

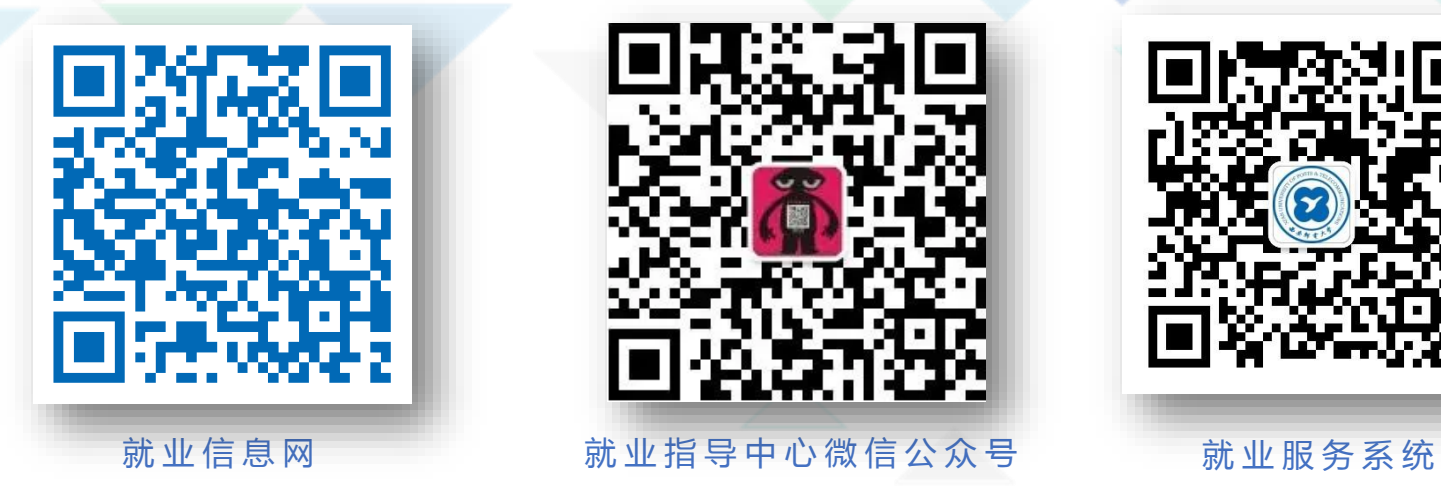

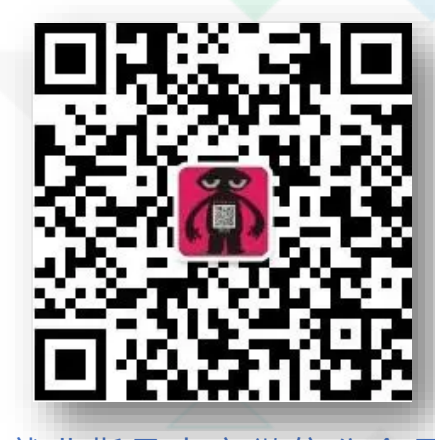

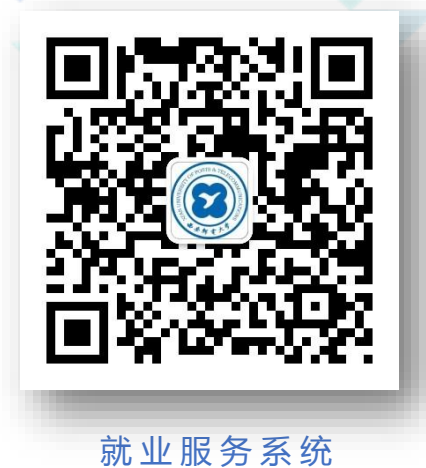

就业指导中心地址:长安校区东区14栋楼一楼西北侧

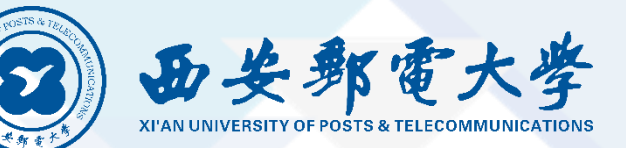

# **祝毕业生朋友们大展宏图, 前程似锦!**

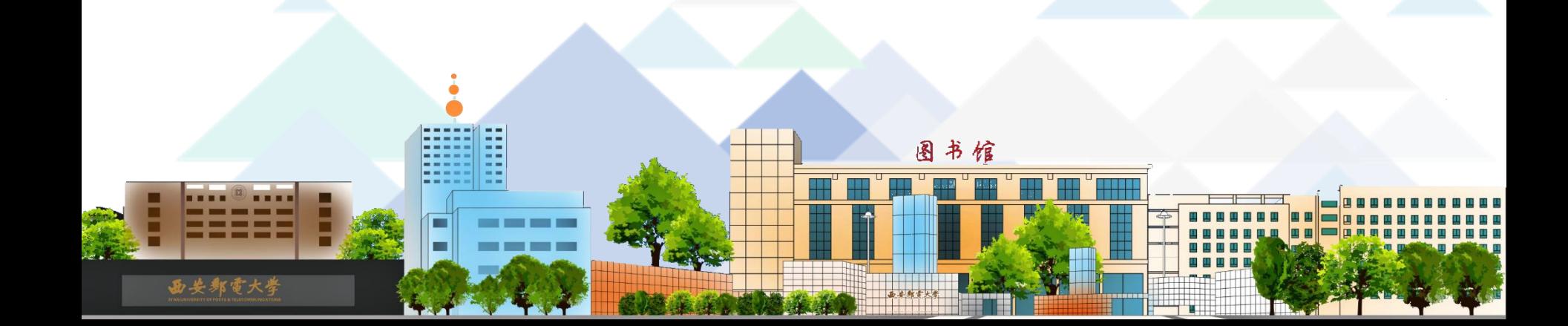